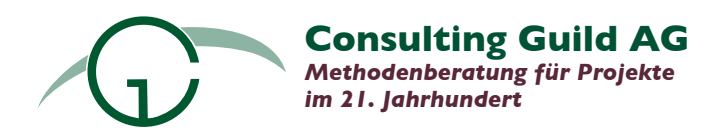

# Permanente Integration

*Einstellung und Prozess versus Werkzeuge* 

#### **Inhalt:**

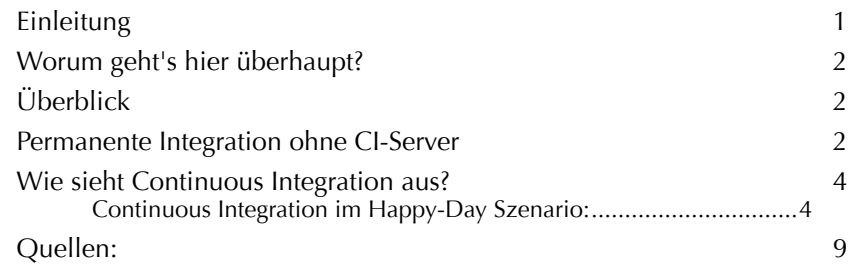

## **Version: 1.0**

## **Status:** Draft - aber immerhin schon mit dem Happy-Day Szenario

Nächste Schritte:

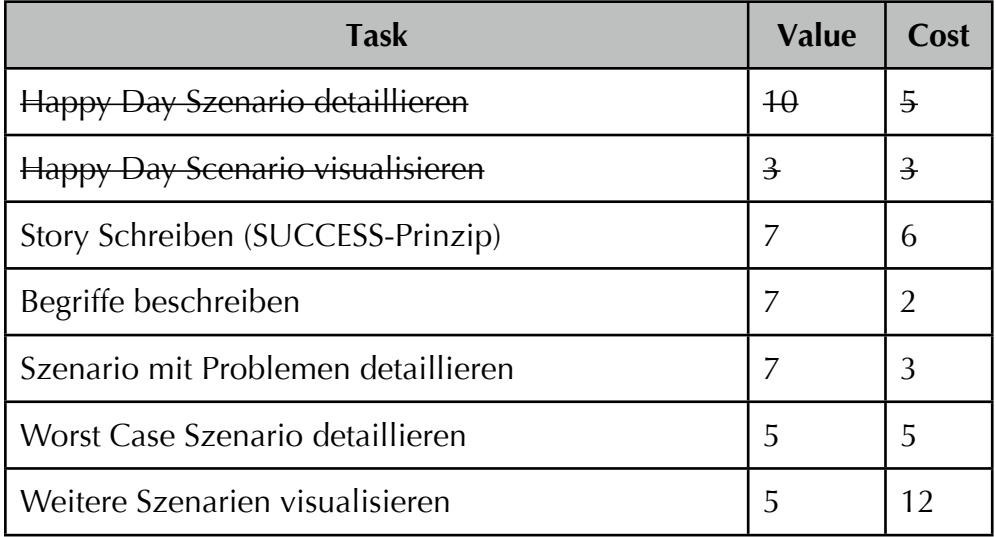

### <span id="page-0-0"></span>**Einleitung**

In letzter Zeit erzähle ich immer wieder etwas über meine Sicht auf das Thema "Continuous Integration" – es wird Zeit, das mal von Flipcharts und Whiteboards in Bits und Bytes zu transponieren.

Permanente Integration ist aus meiner Sicht etwas ganz anderes als der reine Tooleinsatz. Auch wenn mittlerweile selbst im Wikipedia-Artikel über "Kontinuierliche Integration" das Hauptaugenmerk auf der Automatisierung von Build, Test und Deployment liegt, gibt es noch eine andere Art, sich dem Thema zu nähern.

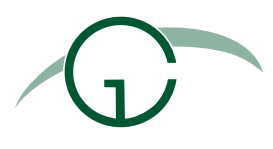

#### <span id="page-1-0"></span>**Worum geht's hier überhaupt?**

Permanente Integration (Continuous Integration) ist eine Techniken in der Softwareentwicklung, durch die es Endbenutzern bereits sehr früh – und vor allem zuverlässig – möglich ist, frisch entwickelte Software zu nutzen. Durch diese Zielsetzung – und weil sich auch für das Entwicklungsteam erhebliche Vorteile bieten – ist der Begriff "Continuous Integration" mittlerweile nahezu etabliert. Auf jeden Fall gehört es zum guten Ton in einem neuen Projekt auch das Thema der permanenten Integration zu adressieren.

Was aber genau bedeutet "permanente Integration" nun eigentlich genau?

## <span id="page-1-1"></span>**Überblick**

In einem Satz zusammengefasst: Permanente Integration ist eine Arbeitsweise, bei der der "Hauptzweig" (Mainline) der entwickelten Software nahezu permanent ein nutzbarer, laufund auslieferungsfähiger Stand des zu entwickelnden Produktes enthält und jede Entwickleraufgabe (Task) sofort nach ihrer Fertigstellung in diesen Hauptzweig integriert wird.

Um das zu erreichen ist kaum ein Einsatz hochspezialisierter Werkzeuge notwendig - ein diszipliniertes Vorgehen reicht völlig aus. Nun sind in diesem Satz allerdings ein paar Begriffe, die mehr umfassen, als auf den ersten Blick sichtbar ist. Das ist zum einen der Begriff Hauptzweig hinter dem sich das SCM-Muster "Mainline["1](#page-1-3) verbirgt, zum anderen der Bergriff Entwickleraufgabe als verfeinerte Übersetzung von "Task". Auf diese beiden Begriffe komme ich gleich zurück, vorher möchte ich aber noch das Wort "integriert" etwas genauer betrachten. Im Umfeld der permanenten Integration verstehe ich unter "integriert", dass alle Tests des gesamten Produktes fehlerfrei laufen, die neuen Änderungen über eigene Tests verfügen und zudem in einem Versionsverwaltungssystem hinterlegt sind.

#### <span id="page-1-2"></span>**Permanente Integration ohne CI-Server**

Auch ohne spezialisierte Tools - obwohl ein dedizierter Rechner für die Integration sinnvoll ist - lässt sich permanente Integration umsetzen.

Ich komme dazu noch mal auf das Konzept der Mainline – also der Idee, dass es einen stabielen Hauptzweig der Entwicklung gibt – zurück. Bei diesem Konzept gehen wir über das reine Versionieren von Arbeitsständen hinaus und bilden einzelne Arbeitszweige, die wir am Ende der Arbeit wieder mit dem Hauptzweig zusammenführen.

Zunächst ein kurzer graphischer Überblick über das konventionelle Modell aus Sicht des Repositories:

<span id="page-1-3"></span><sup>1</sup> Sehr viel ausführlicher ist das Konzept der Mainline übrigens in [Berczuk02] erläutert – zusammen mit vielen weiteren sinnvollen Muster für die Versions- und Konfigurationsverwaltung deren Kenntnis ebenfalls in nahezu jedem Projekt weiterhelfen kann.

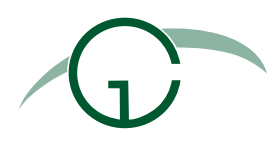

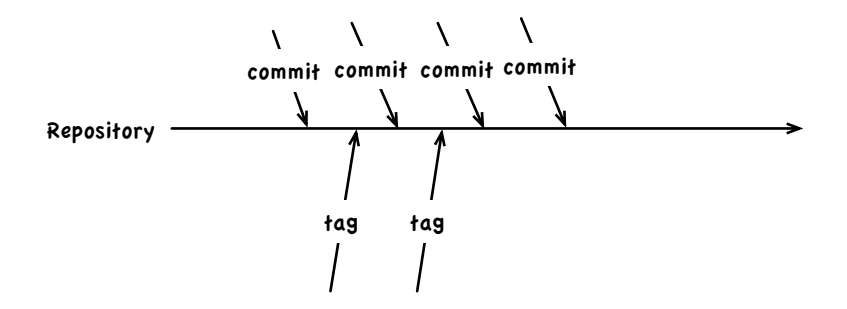

Unabhängig davon, woher die einzelnen Entwickler ihre Arbeitsversionen bekommen, wird im konventionellen Modell auf einem zentralen Repository gearbeitet und wichtige Änderungen an den gerade bearbeiteten Elementen des Systems werden vom Entwickler dorthin eingecheckt. Die wichtigste Verwaltungsgröße ist in diesen Umgebungen oft das "taggen" bestimmter Zustände um zu einem späteren Zeitpunkt genau diesen Stand wieder herstellen zu können.

Das Konzept der Mainline fordert ein anderes Vorgehen. Hier wird eben gerade nicht im zentralen Repository gearbeitet, vielmehr befindet sich dort immer nur ein "sauberer" Stand. Um dennoch ohne Angst vor Änderungen oder sogar vor dem Löschen von Inhalten arbeiten zu können, wird auf lokalen Zweigen gearbeitet, die ebenfalls unter Versionskontrolle stehen und am Ende der Arbeit wieder mit dem zentralen Repository zusammengeführt werden.

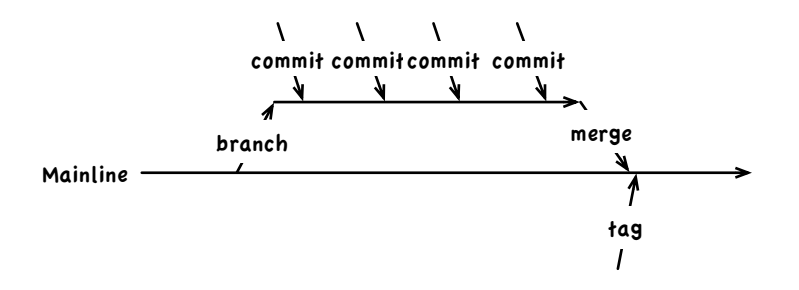

Je nach Werkzeug kann dabei das "branchen" und "mergen" des Hauptzweiges zwar durchaus aufwendig werden, aber selbst ganz ohne Versionsverwaltung ist dieses Konzept durchführbar, solange man Werkzeuge einsetzt, die eine Momentaufnahme (Snapshot) des Dateisystems ermöglichen.

Um vom Konzept der Mainline zum Konzept der permanenten Integration zu kommen muss allerdings noch mehr getan werden, wie die folgende Geschichte - in enger Anlehnung an Kent Beck [BeckXP] zeigt.

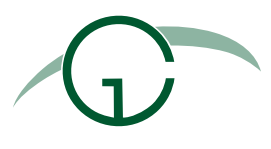

- Dieser kann sich - bei den heute vorhandenen Systemen – aber nur um die Automatisierung von Build, Test und Deployment kümmern.

- Permanente Integration wurde allerdings ursprünglich (beispielsweise im 1. XP Buch von Kent Beck) als Vorgehensweise beschrieben und als solche sollte es meiner Ansicht nach auch heute noch gelebt werden.

Für den Alles-geht-gut-Fall sind sehr einfache Szenarien für permanente Integration möglich, aber auch komplexere Fälle lassen sich nach dem gleichen Muster lösen.

#### <span id="page-3-0"></span>**Wie sieht Continuous Integration aus?**

In diesem Überblick wird dargestellt, wie der Prozess an sich aussieht - eine Abbildung auf konkrete Umgebungen (Unix-Nativ, Git, Subversion, CVS) ist in Zusammenarbeit mit verschiedenen Freunden und Kollegen für die nächsten Wochen geplant.

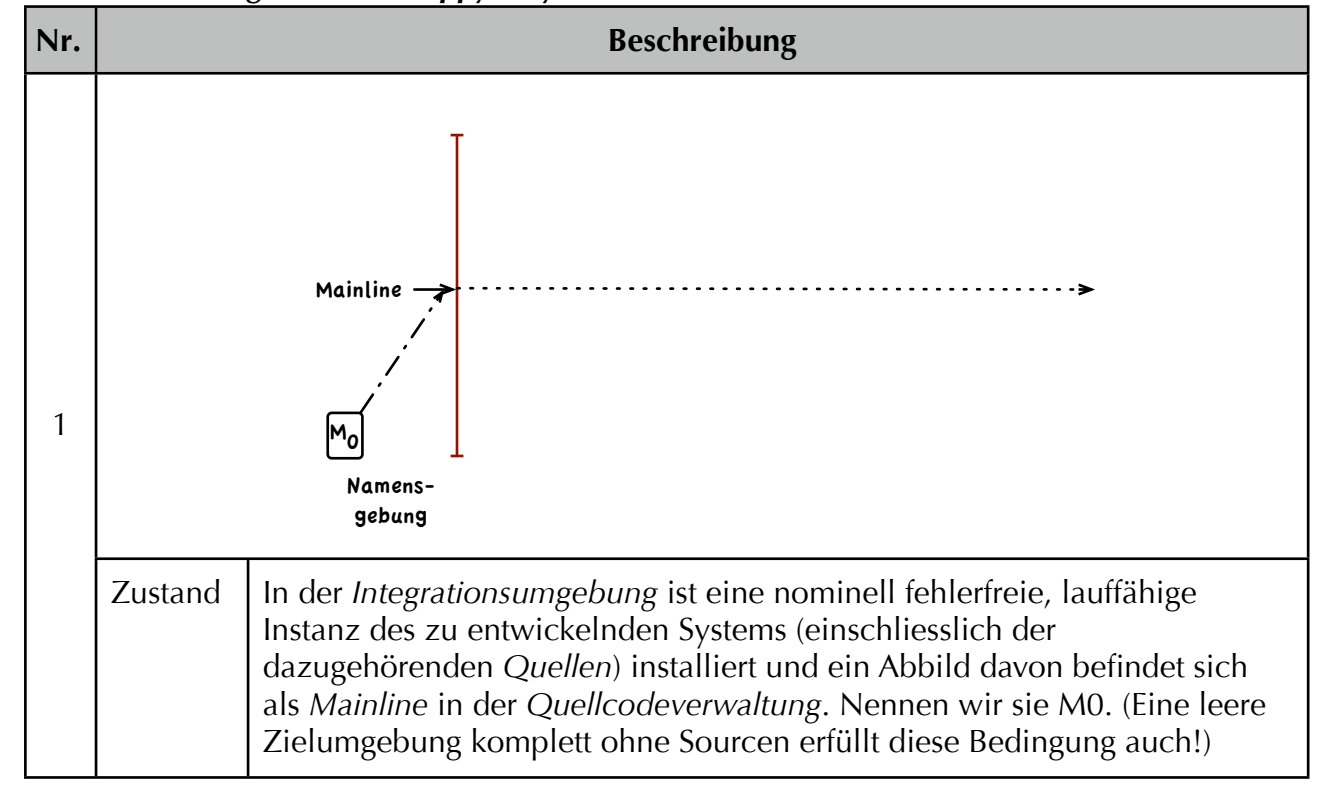

<span id="page-3-1"></span>*Continuous Integration im Happy-Day Szenario:*

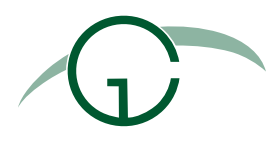

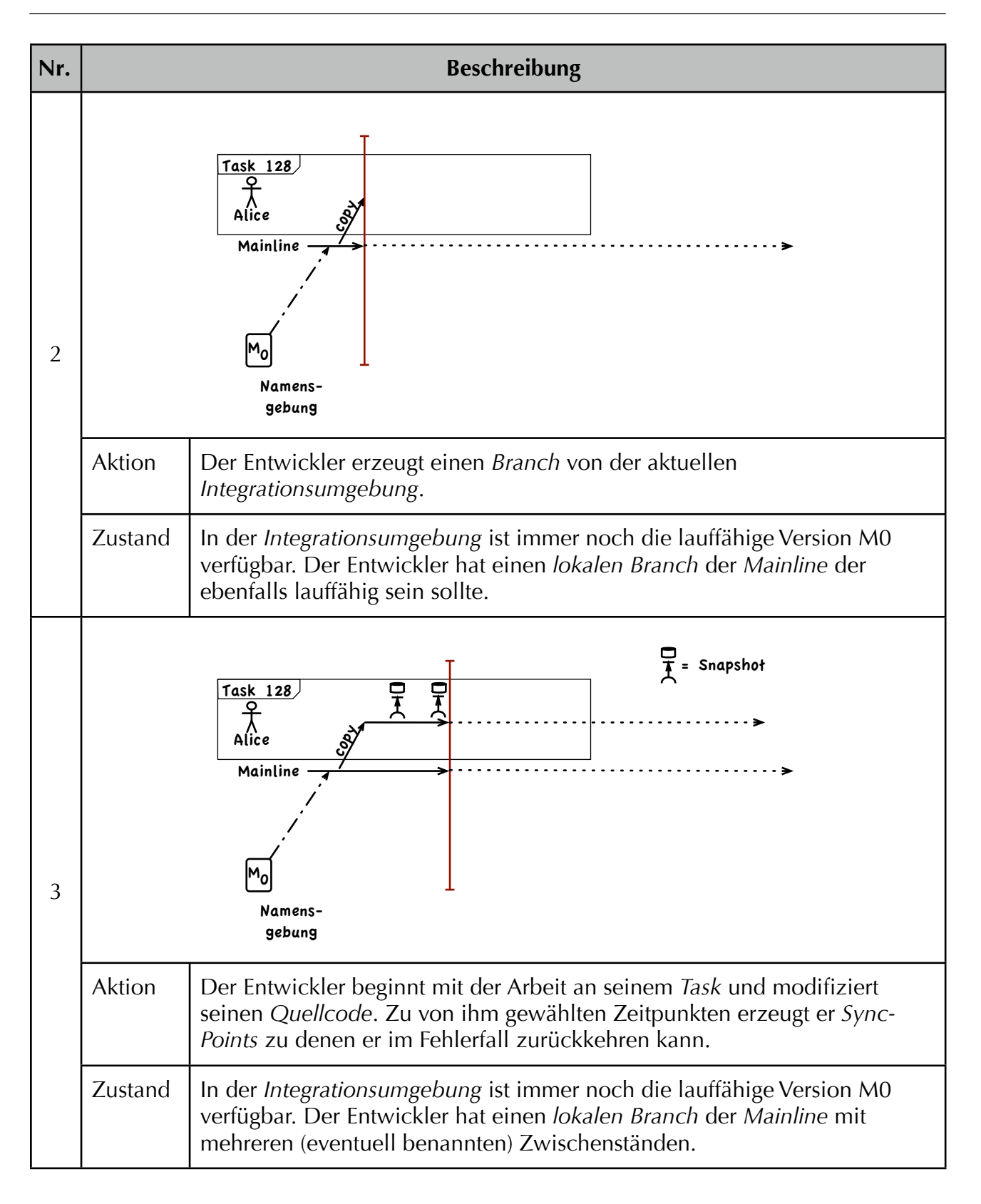

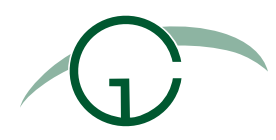

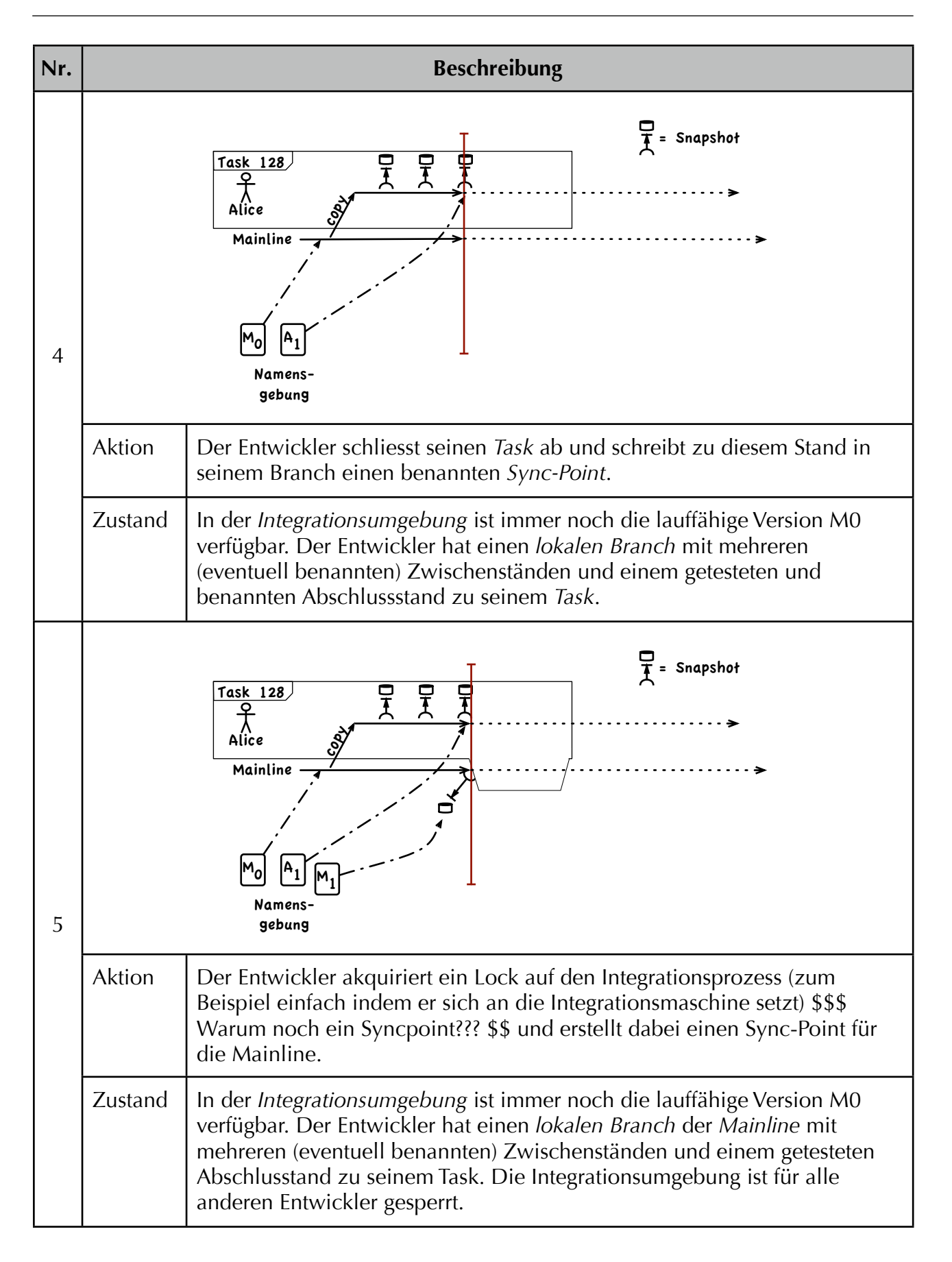

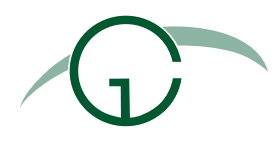

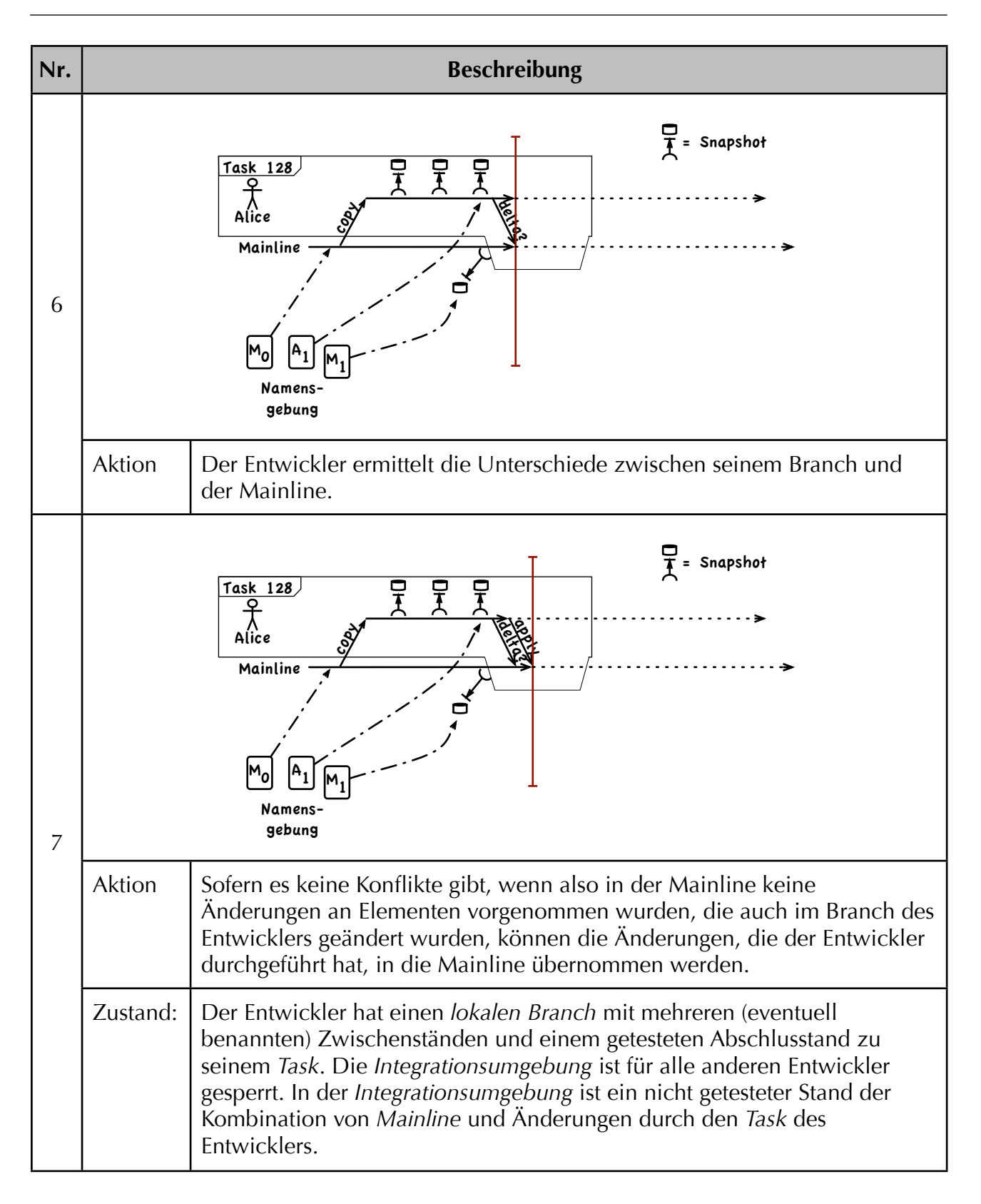

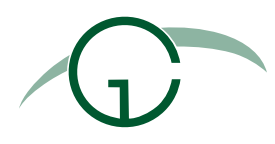

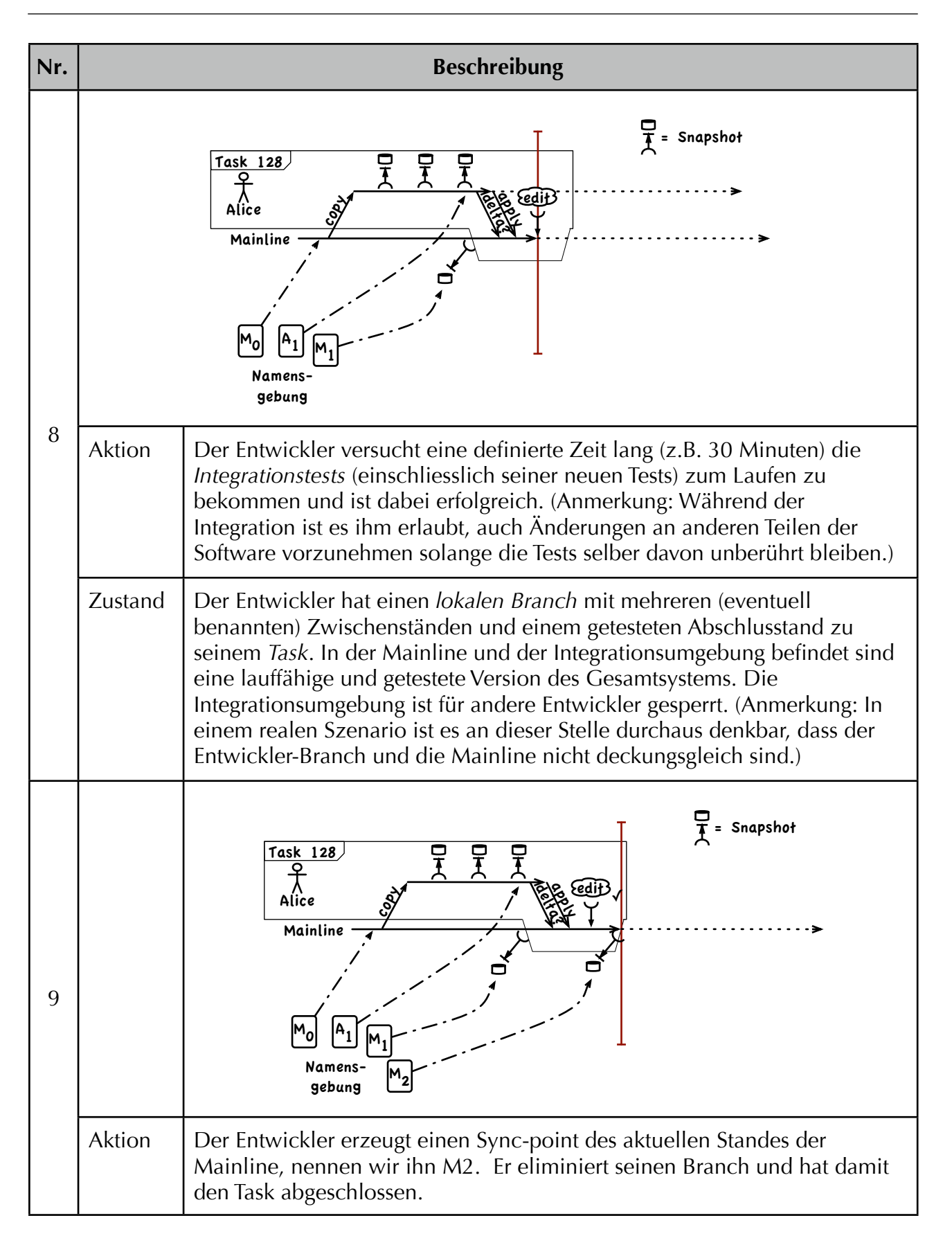

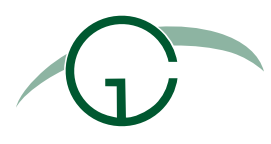

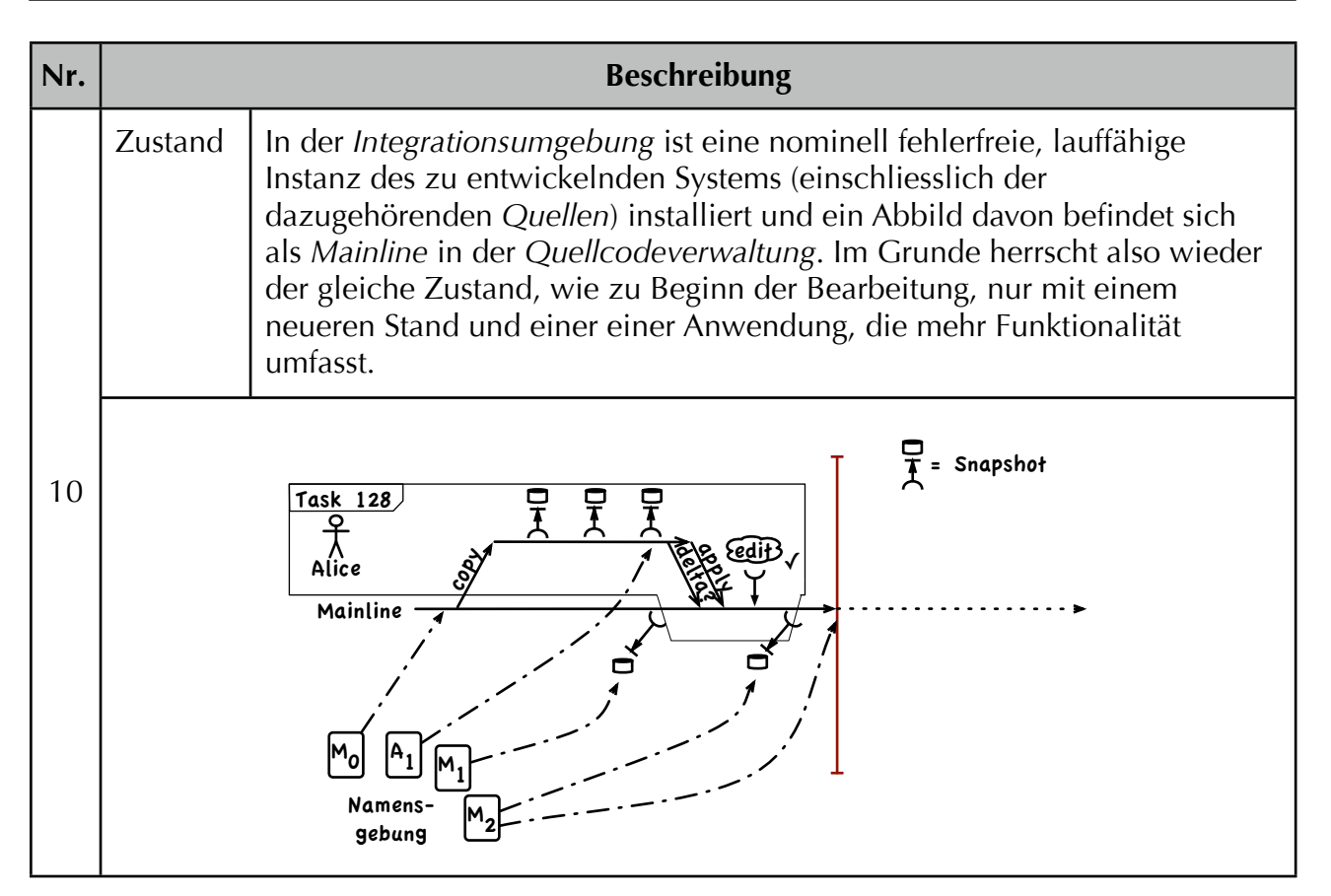

Anmerkung: Praktiken wie *Behaviour Driven Design*, *Test First* und *Pair-Programming* sind orthogonal zum Thema Continuous Integration und können sowohl zusätzlich zu als auch unabhängig von Continuous Integration eingesetzt werden.

### <span id="page-8-0"></span>**Quellen:**

[BeckXP] Die erste Auflage des Buches XP explained

[FowlerCI] Der Originalartikel von Fowler zum Thema CI

[Berczuk02] Software Configuration Management Patterns: Effective Teamwork and Practical Integration (Software Patterns Series) (Taschenbuch)